# **Exponential- & Logarithmusfunktionen**

## **Exponentialfunktion**

1. Vereinfache (ohne TR) :

a) 
$$
{}^{5}\sqrt{2}
$$
:  $2^{\frac{25}{2}}$  b)  $c^{1,4} \cdot c^{1,5} \cdot c^{0,6}$  c)  $\left[ b^{-2,5} \right]^{0,4}$   
d)  $6^{-4} : \left( \frac{6}{7} \right)^{-4}$  e)  $(\sqrt{2})^{-3} : (\sqrt{32})^{-3}$ 

- 2. Schreibe mit rationalem Exponenten und möglichst kleiner natürlicher Basis: a)  $\sqrt[3]{32^4}$  b)  $\sqrt[6]{0,0001}$  c)  $\sqrt[100]{\frac{1}{1000}}$  d) 0,000'125
- 3. Löse (Resultate möglichst einfach) :

a) 
$$
x^7 = 27x
$$
 b)  $y^3 = -\pi$  c)  $5(z - 8)^4 = 125$   
d)  $x(x^7 + 2)(x^{4/3} - 2)(x^{-2/3} - 2)(x^{2/5} + 2) = 0$   
e)  $y^4 = a^2$ ;  $a \in \mathbb{R}$  f)  $z^6 = b^2$ ;  $b \in \mathbb{R}$ 

4. Löse (nicht-ganzzahlige Lösungen auf 3 Ziffern genau) : b)  $v^{10} + 1 = 0$  c)  $z^{12} = 4$ a)  $x^9 + 1 = 0$ 

d) 
$$
x(4-x)^6 = 729x
$$
 e)  $y^{-5} = -1$  f)  $x^{-\frac{4}{3}} = 2$ 

#### 5.

Gegeben sind die Kurven p:  $y = \frac{1}{8}x^2$ , q:  $y = 8x^{-1}$ , r:  $y = 2^x$ .

- a) Zeichne die drei Kurven (LE = 2H,  $x \in [-5, 5]$ , mind. 6 Punkte pro Kurve berechnen).
- b) Bestimme die Koordinaten aller Punkte aus p  $\cap$  q und q  $\cap$  r (berechnen oder erraten und kontrollieren).
- c) Für den Schnittpunkt von p und r ist eine dreiziffrige Näherung der x-Koordinate zu bestimmen (Berechnung dokumentieren).
- d) Die drei Kurven beranden ein Gebiet G, in dem der Punkt A(1|1) liegt. Beschreibe G mit Hilfe von Ungleichungen.

Gegeben sind die Kurven p:  $y = \frac{1}{32}x^2$ ; q:  $y = 2x^{-1}$ ; r:  $y = 2^x$ .

- a) Zeichne die drei Kurven (LE = 2H,  $x \in [-5, 5]$ , mind. 6 Punkte pro Kurve berechnen).
- b) Bestimme die Koordinaten aller Punkte aus p  $\cap$  q und q  $\cap$  r (berechnen oder erraten und kontrollieren).
- c) Für den Schnittpunkt von p und r ist eine dreiziffrige Näherung der x-Koordinate zu bestimmen (Berechnung dokumentieren).
- d) Die drei Kurven beranden ein Gebiet  $G$ , in dem der Punkt A(1|1) liegt. Beschreibe G mit Hilfe von Ungleichungen.
- 7. Auf die Kurve  $y = 3^x$  werden nacheinander folgende Abbildungen ausgeübt (d.h. jede Abbildung wird auf die Bildkurve der vorangehenden Abbildung ausgeübt):
	- a) Streckung parallel zur x-Achse mit Faktor 3
	- b) Parallelverschiebung nach links um 4 Einheiten
	- c) Parallelverschiebung nach oben um 4 Einheiten
	- d) Spiegelung an der x-Achse

Gib die Gleichung der letzten Bildkurve an (keine Skizze)

- 8. a) Zeichne die Graphen folgender Funktionen in ein KS (LE = 4H):  $f(x) = 4^x$ ;  $g(x) = 4.0,5^x$ ; h(x) = 18·x<sup>-2</sup>
	- b) Bestimme die Koordinaten aller Punkte, die auf zwei der drei Graphen liegen (genau oder auf drei Ziffern).
	- c) Beschreibe das Gebiet, in welchem der Punkt R(0|2) liegt mit Ungleichungen.
- 9. Schraffiere das folgende Gebiet in der xy-Ebene:

 $G = \{ (x|y) | 3^X \le y \le 2^{-X} \text{ und } y \le \frac{4}{3}x + 4 \}, \text{ LE} = 4H$ 4

Bestimme die Koordinaten der Eckpunkte von G (auf 4 sign. Ziffern).

10. k´ sei Bildkurve von k:  $y = 9^X$ . Gib eine mögliche Abbildung k ---> k´ an:

a) k': y = 81.9<sup>x</sup> b) k': y = 3<sup>x</sup> c) k': y = 
$$
\left(\frac{1}{9}\right)^{x}
$$
 - 2

- d) Beweise: Für die Kurve k:  $v = r^X$  bewirken die folgenden Abbildungen dasselbe:
	- 1. Verschiebung nach links um 2 Einheiten
	- 2. Streckung bez. x-Achse ( $\parallel$  y-Achse) mit Faktor r<sup>2</sup>

6.

11. a) Skizziere in ein KS folgende Kurven (nur qualitativ richtig, Kurven anschreiben:

$$
y = 3^x
$$
;  $y = 3.3^x$ ;  $y = -3^{-x}$ ;  $y = 3^{x+1}$ 

b) Dasselbe für die Kurven.

$$
y = x^p
$$
 für  $p = \frac{1}{4}$ ; 1,7 ;  $\sqrt{\frac{1}{15}}$ ;  $\frac{\pi}{2}$ 

12. Skizziere in ein KS folgende Kurven (nur qualitativ richtig, Kurven anschreiben:

$$
y = 3^x
$$
;  $y = 3.3^x$ ;  $y = -3^{-x}$ ;  $y = 3^{x+1}$ 

13. Schraffiere das folgende Gebiet in der xy-Ebene:

$$
G = \{ (x|y) | 3^X \le y \le 2^{-X} \text{ und } y \le \frac{4}{3}x + 4 \}, \ \text{LE} = 4H
$$

14.

a) Berechne  $\;\;\Sigma$ k = 0  $\begin{matrix} 8 \\ 1 \end{matrix}$ <u>Liauf 6 Stellen nach dem Dezimalpunkt.</u><br>k!

- b) Wieviel % weicht diese Näherung für e vom `genauen` Wert ab, den der TR für e liefert ?
- 15. a) Der Punkt A $(-3 \mid 0.125)$  liegt auf dem Graphen von  $f(x) = b^x$ . Bestimme b. b) Zeichne den Graphen von f(x) sowie den von  $q(x) = 2 \cdot 0.9^x$  für -4  $\le x \le 4$  in dasselbe Koordinatensystem (mindestens 7 Punkte berechnen)
- 16. Auf der Insel Papanesien vervierfacht sich die Einwohnerzahl in jeweils 100 Jahren. Im Jahre 1813 waren es 2500 Personen. Wieviele waren es im Jahre 2000? Gib auch die Wachstumsfunktion an.
- 17. Auf der Insel Indonau nimmt die Einwohnerzahl jährlich um p  $\frac{0}{00}$  ab. Im Jahre 1813 waren es 15000 Personen und 1971 noch 2500. Berechne p. Gib auch die "Zerfalls"-Funktion an.
- 18. Ein Märchen: Eine Bank zahlt einen Jahreszins von 100% und schlägt den Zins am Ende jeden Tages zu.

Auf welchen Betrag wächst ein Kapital von Fr.1000.--, wenn es für die Dauer von 2 Jahren, 2 Monaten und 2 Tagen auf der Bank liegt ?

- 19. Der Bestand einer Kokkenkultur verfünffacht sich in einem Tag. Start mit 1000 Individuen.
	- a) Wachstumsfunktion k(t) mit allen nötigen Angaben
	- b) Bestand nach 100 Stunden

20. Die Bevölkerung der Insel Morbido nimmt jährlich um p% ab. Hier einige Zahlen: 1852: 13´000 Einwohner, 1979: 4´500 Einwohner.

a) Zerfallsfunktion  $E(t)$  b)  $p = ?$  c) Bevölkerung im Jahre 2000 ?

- 21. Der Mafioso Sino Assa hinterlässt eine Milliarde Lire fürseine beiden 8 und 14-jährigen Enkel. Er lässt diesen Betrag so auf 2 Bankbüchlein verteilen, dass seine beiden Enkel an ihrem 20-ten Geburtstag gleichviel abheben können (Zinssatz: 4%). Wie ist die Hinterlassenschaft aufzuteilen ? (Berechnung dokumentieren)
- 22. Der greise Cap Ital hinterlässt seinen drei 8-, 10- und 13-jährigen Enkeln zusammen 1´000´000 Dollar. Er lässt diesen Betrag so auf 3 Bankbüchlein verteilen, dass seine drei Enkel an ihrem 20-ten Geburtstag gleichviel abheben können (Zinssatz: 3%).

Wie ist die Hinterlassenschaft aufzuteilen ?

23. Ein Kapital von Fr. 1´000´000.- liegt während eines Jahres bei 5% auf Zins. Auf welchen Betrag wächst das Guthaben an, wenn der Zins a) am Ende des Jahres b) am Ende jeden Monats c) am Ende jeder Stunde zugeschlagen wird ?

# **Logarithmusfunktion**

24. Zeichne folgende Kurven sorgfältig in ein KS (LE = 4H;  $0 \le x \le 7$ ):

C<sub>1</sub>: 
$$
y = log_3 x
$$
 ; C<sub>2</sub>:  $y = log_1 x$  ; C<sub>3</sub>:  $y = \frac{x}{3} - \frac{1}{3}$ 

Bestimme eine 2-ziffrige Näherung für die Koordinaten des rechten Schnittpunktes von  $C_1$  und  $C_3$ .

**25.** Bestimme die Gleichung von  $\overline{f}$ . Zeichne die Graphen von f und  $\overline{f}$  ins

gleiche KS ( LE = 2H) : a)  $f(x) = log_3x$  b)  $f(x) = 2^{x-3}$ 

- 26. Auf die Kurve y =  $\log_2 x$  werden die folgenden Abbildungen ausgeübt. Gib jedesmal die Gleichung der Bildkurve an:
	- a) Parallelverschiebung in y-Richtung um 2
	- b) Parallelverschiebung in x-Richtung um 3
	- c) Spiegelung an der x-Achse
	- d) Spiegelung an der y-Achse
	- e) Streckung bez. der x-Achse mit Faktor 5
	- f) Auf die Kurve y = lbx werden nacheinander die Abbildungen a), b), c), d), e) in dieser Reihenfolge ausgeübt. Wie lautet die Gleichung der Bildkurve ?
- **27.** Geg:  $f(x) = log_3(x-2)$ .
	- Ges: Graphen von f und  $\overline{f}$  samt Asymptoten (LE = 2H), Gleichungen von  $\overline{f}$  und den Asymptoten von f und  $\overline{f}$ , Definitions- und Wertebereich von  $\overline{f}$ .
- **28.** Skizziere die Kurven y =  $log_2 x$ , y =  $log_{0.5} |x|$ , y = 0,5<sup>x</sup> und y =  $log_{0.45} x$ in ein KS (nur qualitativ richtig, Kurven anschreiben, immer max. Definitionsbereich wählen).
- 29. a)  $f(x) = 0.5^x$ . Zeichne den Graphen im Bereich -3  $\le x \le 4$ . LE = 2H.
	- b) Skizziere ins gleiche KS den Graphen der Umkehrfunktion  $\overline{f}$ . Wie lautet die Gleichung von  $\overline{f}$ ?
	- c) Keine Skizze, nur Rechnung: Der Graph von f wird um 2 Einheiten nach rechts und um 3 Einheiten nach unten verschoben und anschliessend an der y-Achse gespiegelt. Wie lautet die Gleichung der Bildkurve und wie die Gleichung ihrer Asymtote(n) ? Bestimme die Schnittpunkte der Bildkurve mit den Koordinatenachsen.
- 30.  $f(x) = -2 + \log_3 x$ . Bestimme die Gleichung von f sowie D, W und Graph von f und  $\overline{f}(LE = 2H)$ . Gib auch die Gleichungen der Asymptoten von f und  $\overline{f}$ .
- **31.** Zeichne die Bilder der Funktionen y =  $e^{X}$  und y =  $e^{-x^2}$  und berechne die Koordinaten der Schnittpunkte. (Einheit: 3 Häuschen)
- **32.** Zeichne die Bilder der Funktionen  $y = e^{x}$  und  $y = e^{1/x}$  und berechne die Koordinaten der Schnittpunkte. (Einheit 3 Häuschen)
- **33.** Löse die Gleichung  $x^* = 1000$  graphisch. Hinweis: Logarithmiere die Gleichung und forme um, so dass sehr bekannte Funktionsbilder zu zeichnen sind.
- **34.** a) Zerlege mit Hilfe der Logarithmensätze:  $log(3a^4 : 5b^6c)^{-7}$ 
	- b) Schreibe mit einem einzigen Logarithmus: a $\log \frac{b}{c}$   $\frac{1}{d} \cdot \log e$
- 35. Berechne:
	- a) lg(lb(ln1000))
	- b) die Anzahl Nullen nach dem Komma bei  $(1/\pi)^{1000}$
- 36. Berechne (auf 4 Ziffern genau):
	- b)  $log_3 (log_4 5)$ a)  $ln(1234^{5678})$
	- c) Anzahl Ziffern sowie erste und letzte Ziffer von  $x = 1994$ <sup>1994</sup>. Gib x auch in wissenschaftlicher Schreibweise an.
		-
	- d) die kleinste Zahl n  $\epsilon$  N mit 0.3<sup>n</sup> < 10<sup>-100</sup>
- 37. Stelle die Zahl 4 dar als Potenz mit der Basis
	- a) 3 b) 1/5 c) e (alle Exponenten 4-ziffrig)
	- d) Stelle die Funktion  $y = 4^X$  dar als Exponentialfunktion mit der Basis e.
- 38. Gib in wissenschaftlicher Darstellung: a) 200<sup>200</sup> b) 200<sup>-200</sup>
- 39. a) Logarithmiere vollständig:  $\sqrt{ab}$ :  $(c - d)^2$ 
	- b) Schreibe mit einem einzigen Logarithmus:  $0.25 \log a 3 \log b + 5 \log c$
- 40. a) Berechne  $(4-ziffriq)$ :  $ln(9876^{5432})$ b) ebenso:  $log_4 log_5 6$ c) Gib die Anzahl Stellen und die letzte Ziffer von 5678<sup>1234</sup> an.
- 41. Stelle die Zahl 5 als Potenz mit der Basis  $a)$  4  $b)$  0.3 dar.
	- c) Stelle die Funktion  $y = 5^X$  dar in der Form  $y = e^{k \cdot x}$ .
- 42. Zerlege mit Hilfe der Logarithmensätze:

a) 
$$
\log \frac{xy}{y - z}
$$
   
b)  $\log \frac{ab^{0.5}}{c^2d^{0.75}}$ 

- 43. Schreibe mit einem einzigen Logarithmus: b)  $\frac{1}{2}$ ·logx - (4n - 2)log $\sqrt{x}$  $a)$  a logb + c logd - e logf
- 44. Berechne:<br>
a)  $log_{a}a^{3}$  b)  $log_{\sqrt{a}}a^{5}$  c)  $lb\frac{1}{32}$  d)  $lnine^{(e^{2})}$  e)  $lg(-10)$
- 45. Berechne x  $(\lg x = \log_{10} x)$ : a)  $\log_{x} 81 = 4$  b)  $\log_{x} x = -3$  c)  $\log 10^{3x} = 10$  d)  $e^{2x} = \pi$
- 46. Gib in wissenschaftlicher Schreibweise: a) 150<sup>150</sup> b) 0,98765<sup>98765</sup>
- 47. Berechne:
	- a)  $log_{0.125} \frac{1}{4}$  b)  $e^{\pi ln 5}$  c) lb100

Josef Hölzli, Aufgabensammlung: EXPONENTIAL-& LOGARITHMUSFUNKTIONEN

- 48. Im Januar 1987 war  $p = 2^{216091} 1$  die grösste bekannte Primzahl.
	- a) Gib p in wissenschaftlicher Darstellung
	- b) Bestimme die Anzahl der Ziffern sowie die erste und die letzte Ziffer von p.
- 49. Fasse zu einem einzigen Logarithmus zusammen. Resultat mit gebrochenen Exponenten angeben!

2 ln 
$$
\sqrt[3]{x}
$$
 + ln  $\frac{1}{\sqrt{x}}$  - ln  $\frac{1}{x^2}$ 

50. Fasse zu einem einzigen Logarithmus zusammen. Resultat mit gebrochenem Exponenten angeben!  $I_{\alpha}$ ,  $\sqrt{x}$  $\mathbf{1}$ 

$$
g\sqrt{x} + \lg \frac{1}{x} - \lg \frac{1}{3\sqrt{x}}
$$

51. Zerlege vollständig.

a) 
$$
\lg \frac{3x^2 \sqrt[3]{z}}{y^2}
$$
 b)  $\ln \frac{\sqrt{x \sqrt[4]{y}}}{z}$ 

52. Michael Hardmeier hat im Internet eine grosse Primzahl gefunden:  $Z = 2^{756839} - 1$ .

Gib z in wissenschaftlicher Schreibweise und bestimme die erste und die letzte Ziffer sowie die Anzahl der Ziffern von z.

- 53.  $3.5^{8x - 101} - 2.25^{4x - 50} + 625^{2x - 25} + 250 = 0$ Löse:
- 54. Löse von Hand:

a) 
$$
e^{2x-3} = 4
$$
 b)  $log_4(x^5) = (log_4(x))^5$  c)  $7 \cdot 0.9^x < 10^{-100}$ ,  $x \in$ 

55. Löse:  
\na) 
$$
\pi^{4x - 5} = 6
$$
 b)  $6.0,8^{n} < 10^{-100}$ ,  $n \in \mathbb{N}$  c)  $\log_{7}(x^{9}) = (\log_{7}x)^{9}$   
\nd)  $\log_{13}(x^{2} + 12) = \log_{\sqrt{13}} \sqrt{11x - 18} + \log_{1}$ 

**56.** Löse:

a) 
$$
7^{x+2} = 3
$$
 b)  $log_{\sqrt{3}}(3x + 3) = 3$  c)  $2^{x+1} - e^x = e^{x-1} + 2^x$   
d)  $log_3 x \ge 4 + log_5 x$ 

**57.** Löse:

a) 
$$
lg(x^2) = (lgx)^2
$$
 b)  $x^{lbx} = 2^{12} \cdot x$  c)  $0.8^x \le 10^{-20}$   
d)  $log_{25} 2x + log_{25} 18x = \frac{3}{2}$  e)  $log_{\frac{1}{3}}(\frac{x}{3} + \frac{1}{3}) = \frac{1}{3}$ 

#### 58. Berechne x:

a) 
$$
\log_x 1024 = 4
$$
 b)  $\log_x \frac{1}{343} = -3$  c)  $\log_{\sqrt{x}} 3 = -6$   
d)  $\log_x a^7 = 7$  e)  $(\log_x \sqrt{x})^2 = 0.25$  f)  $\ln \ln e^{\sqrt{x}} = 2.5$ 

- 59. Löse:  $16^x = 16.4^{x+1}$
- 60.  $\lg(x-3) + \lg(x+5) = 2 \lg(x-7)$
- 61.  $log_x 2 + 2 log_2 x = 3$

### **Wachstumsfunktionen**

- 62. In der Schweiz starben im Jahre 1919 209 Frauen an Kindbettfieber, 1926 waren es noch 147 Frauen. Wir nehmen an, dass die Abnahme exponentiell erfolgte.
	- a) "Zerfalls"-Funktion ?
	- b) Wieviele Frauen starben 1956 an diesem Fieber ?
	- c) In welchem Jahr starben 44 Frauen ?
	- d) Wieviel % ist die jährliche Abnahme ?
- 63. Herr Fuchs legt Fr 25´000.-- bei 3,5% auf Zins, Herr Wolf zur gleichen Zeit Fr 23´000.-- bei 4% .
	- a) Wann ist Herr Fuchs Millionär ? (Antwort in J, M, T)
	- b) Wann sind die beiden Vermögen gleich ? (Antwort in J, M, T)
- 64. Plutonium<sub>239</sub> hat eine Halbwertszeit von 2,4 $\cdot$ 10<sup>4</sup> Jahren.
	- a) Wie lautet die Zerfallsfunktion für eine Ausgangsmenge von  $N(0) = 250$ kg ?
	- b)  $N(t) = 6kq$ ;  $t = ?$
- 65. Herr A legt am 1.1.1987 Fr 15´000.-- bei 3% Zins an. Frau B machte dasselbe am 1.1.1985 mit Fr 12´000.-- bei 4%.

a) Wann ist Herr A Millionär ? b) Wird Frau B jemals reicher als Herr A ? (Antworten begründen, Zeiten in J, M, T)

66. Aus dem Stiel der angeblichen Axt des Dschingis Khan (1162 -1227) wurde 1987 eine Probe genommen und ein C<sub>14</sub>-Anteil von 2,68 $\cdot$ 10<sup>-8</sup> % gemessen. Was meinst du dazu ?

Hinweis: Bei lebenden Organismen beträgt der Anteil von C<sub>14</sub> (radioaktiver Kohlenstoff) 3,00 $\cdot$ 10<sup>-8</sup> %. Beim Tode des Organismus nimmt der C<sub>14</sub>-Anteil mit einer Halbwertszeit von 5736 Jahren ab.

- 67. Herr Gordo stellt einen Braten mit der Temperatur 25°C in den Backofen. Nach 30 Minuten zeigt das Braten-Thermometer 100°C an, nach 60 Minuten 120°C. Die Braten-Temperatur entwickelt sich nach dem Gesetz:  $T(t) = a \cdot b^t + c$ 
	- a) Bestimme die Parameter a, b, c sowie alle sonst noch nötigen Angaben in obiger Gleichung.
	- b) Wann zeigt das Thermometer 125°C an ?
	- c) Welches ist die (konstante) Backofen-Temperatur ?
- 68. Berechne die fehlenden Grössen:

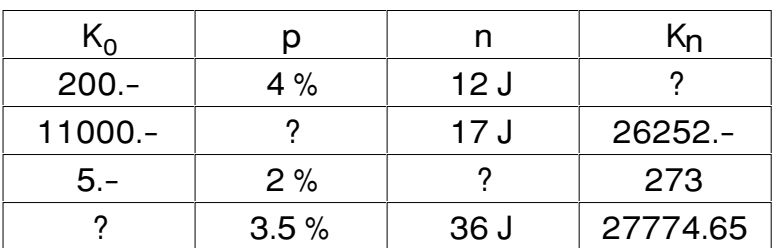

 $K_0$  Anfangskapital,  $K_n$  Endkapital, p Zinssatz, n Anlagedauer Rundung:  $K_0$ , Kn auf 5 Rappen, p auf  $\frac{1}{4}$  %, n auf ganze Jahre

- 69. Bei welchem Zinssatz, gerundet auf  $1/4$  %, wächst ein Kapital in 13 Jahren von 10´700 Fr. auf 18´962.5 Fr. an?
- 70. Die Halbwertszeit von C<sup>14</sup> misst es 5736 Jahre, d.h. es dauert 5736 Jahre, bis durch radioaktiven Zerfall die Hälfte der ursprünglich vorhandenen Atome zerfallen sind. Wie lange dauert es demnach, bis nur noch  $\frac{1}{100}$  der ursprünglich vorhandenen Atome vorhanden sind?
- 71. Der Elektrizitätsbedarf in der Schweiz stieg 1984 um 4.5 % und erreichte rund 40´000 GWh. Ende 1984 wurde das Kernkraftwerk Leibstadt in Betrieb gesetzt. Es vermag jährlich 6500 GWh elektrische Energie zu erzeugen. Nach welcher Zeit hätte bei gleichbleibender jährlicher Zuwachsrate ein weiteres Kraftwerk den Betrieb aufnehmen müssen?

### Exponential- & Logarithmusfunktionen: Lösungen

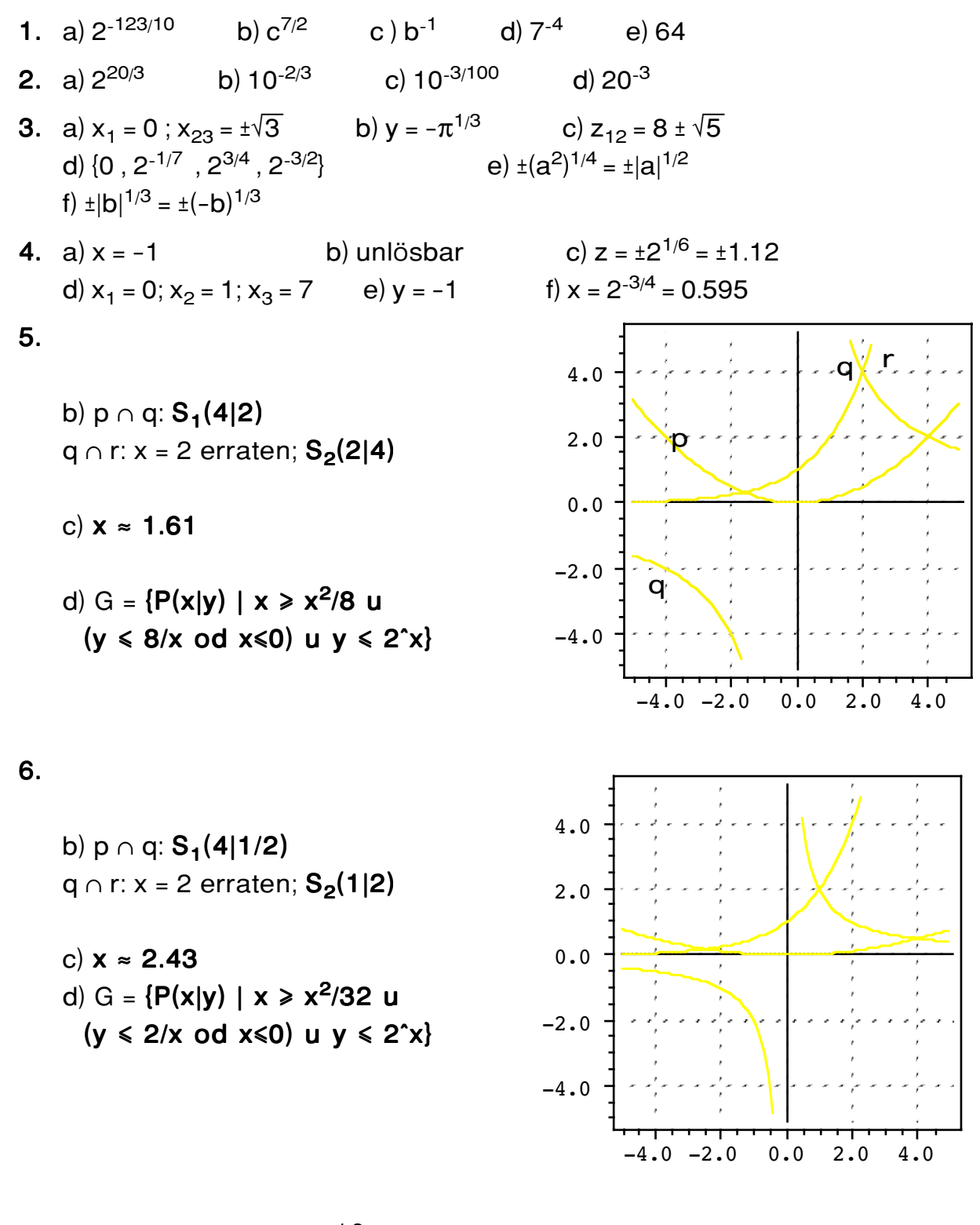

7. c)  $y = 3(x/3)$  b)  $y = (3^{1/3})^x(x+4) = 3^x((x+4)/3)$ c)  $y = 3((x+4)/3) + 2$  d)  $-3((x+4)/3) - 2$ 

b)  
\n
$$
P_1(2/3 \mid 4^{2/3}) = P_1(0.667 \mid 2.52)
$$
\n6.0  
\n
$$
P_2(1.5 \mid 8)
$$
\n4.0  
\n
$$
P_3(-1.36 \mid 10.1)
$$
\n0.0

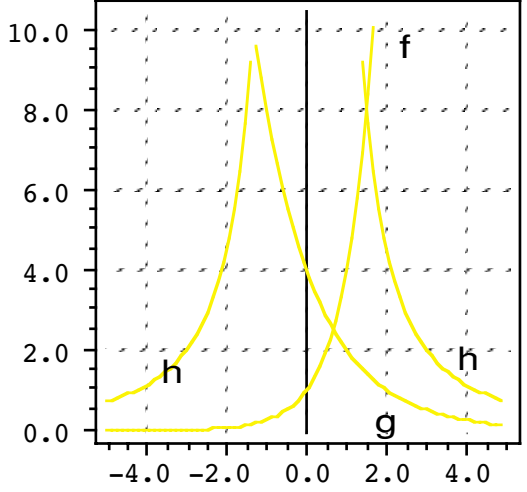

c)  $\{P(x|y) | y \ge 4 \hat{ } \} x \cup y \le 4.0.5 \hat{ } \times \cup y \le 18 \cdot x^{-2}\}$ 

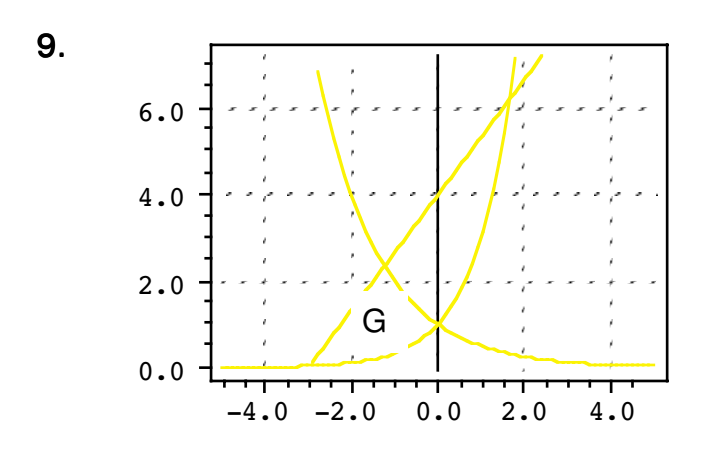

 $3^x = 2^{-x} \Rightarrow P(0 \mid 1)$  $3^x = 4x/3 + 4 \Rightarrow Q_1(1.663 \mid 6.218)$  $Q_2$ ( -2.971 ] 0.03822 )  $2^{-x} = 4x/3 + 4 \Rightarrow R(-1.235)$  2.353)

10. a)  $y' = 9(x + 2)$ : Versch nach links um 2 oder Streckung mit Faktor 81 bez. x-Achse

b)  $y' = 9(x/2)$ : Streckung bez y-Achse (|| x-Achse) mit Faktor 2 c)  $y' = 9(-x) - 2$ : Spiegelung an y-Achse und Versch. um 2 nach unten 2. :  $y' = r^2 \cdot r \hat{x} = r \hat{ } (x+2)$  q.e.d. d)  $1. : y' = r^{(x+2)}$ 

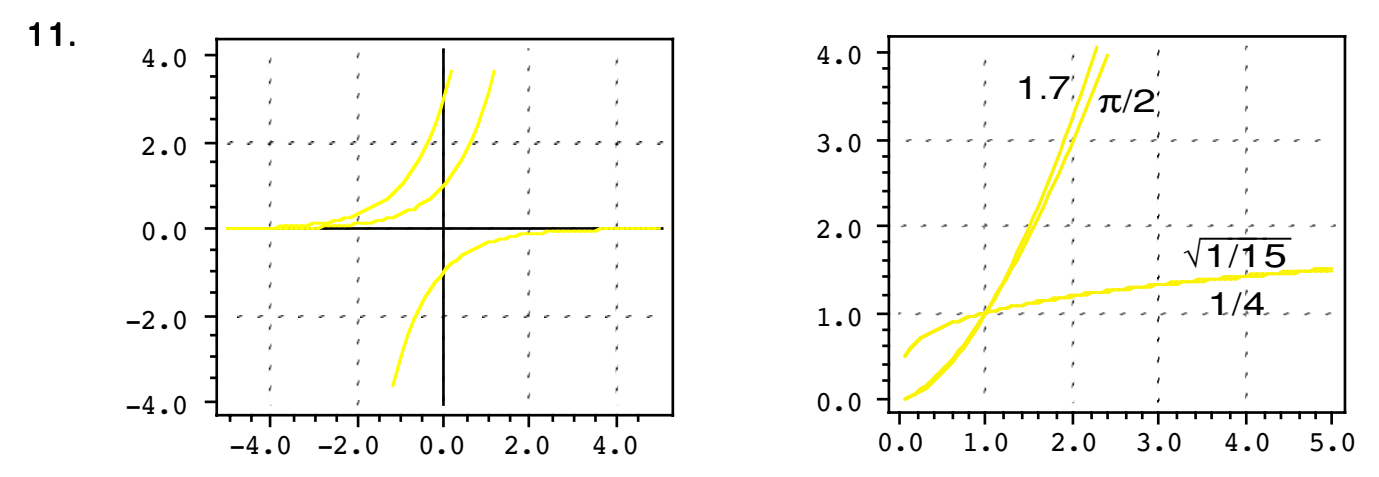

Josef Hölzli, Aufgabensammlung: EXPONENTIAL-& LOGARITHMUSFUNKTIONEN

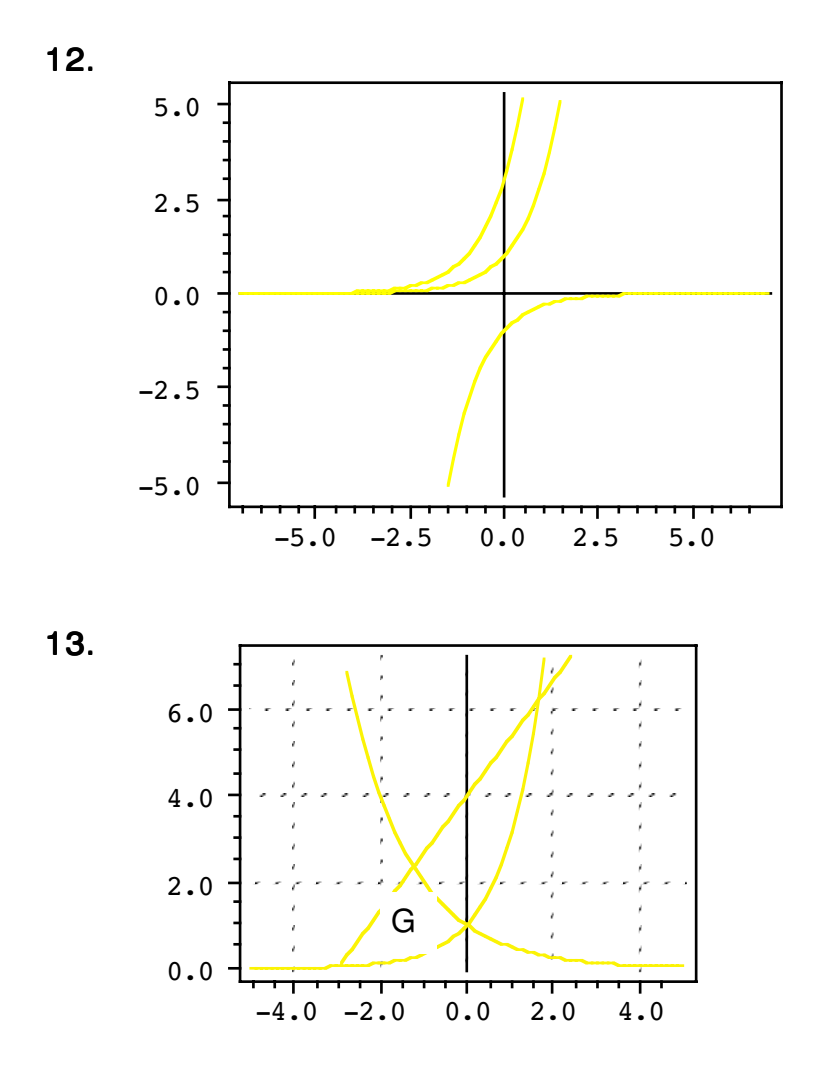

14. a) 2.718´279

b)  $n/e = 9.999'98959·10^{-1}$ ;  $1-n/e = 1.0405·10^{-6} = 0.000'0010405 = 0.00010405%$ 

15. a)  $b = 2$ 

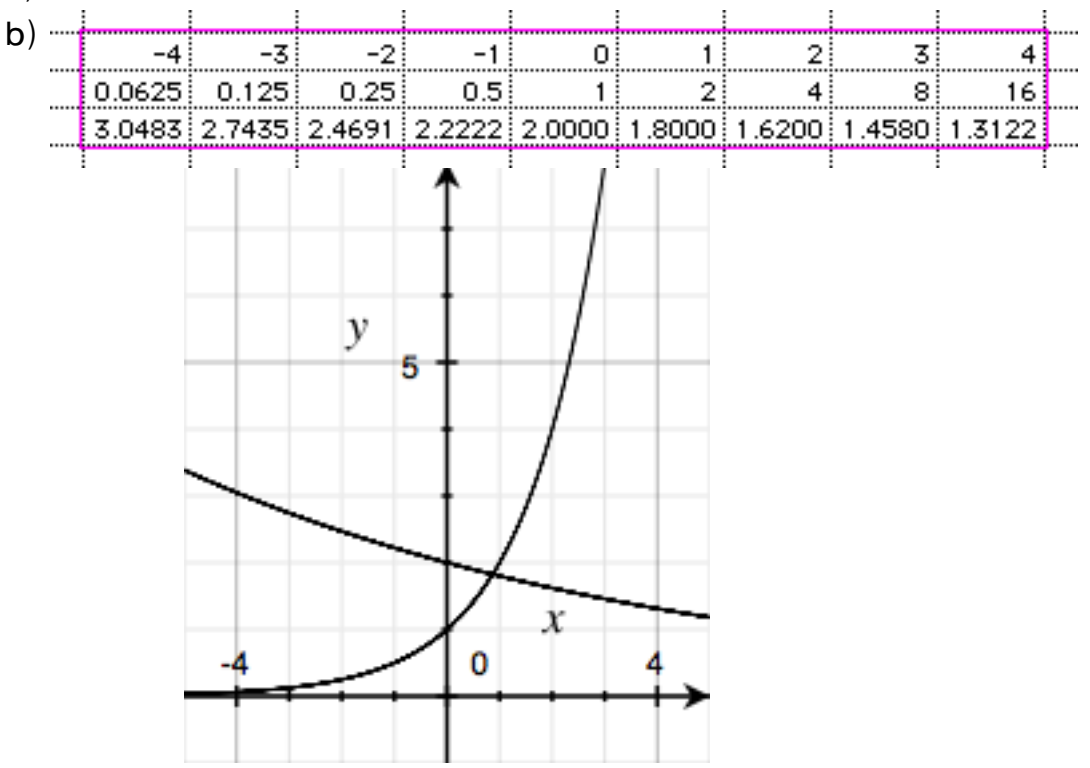

- 16. b(t) =  $2500.4'(t/100)$ ; t in Jahren, 1813: t = 0 = = > b(187) = 33'404
- 17. b(t) =  $1500(1-p/1000)^t$ ; t in Jahren; 1813: t = 0;  $b(158) = 1500 \cdot b^{\circ}158 = 2500 \Rightarrow b = (2500/1500)^{\circ}(1/158) = 0.98872$  $=$  > p = 11,28 (%o); b(t) = 1500.0,98872<sup>\*</sup>t
- 18.  $K = K_0(1+p/100n)^n$ nt; t in Jahren, n:Jahresbruchteil  $n = 360$ ;  $t = 2 + 2/12 + 2/360 = 782/360 = 2,1722222222$  $=$  >K = 1000(1+1/360) $(782/360)$  = 8751,38 (Fr)
- 19. a)  $B(t) = 1000.5$ <sup>t</sup>; t in Tagen b)  $B(100/24) = 817'288$ c) Wachstumsfaktor für eine Woche? c) b =  $5^7$  = 78'125
- **20.** a)  $E(0) = 13000$ ,  $E(127) = 13000 \cdot b^{127} = 4500$  $==$ > b =  $(45/130)^{6}(1/127)$  = 0,9916814  $\Rightarrow$  E(t) = 13'000.0,9916814't; t in Jahren, 1852: t = 0 b)  $p = 0.832$ c)  $E(148) = 3776$
- **21.** A:10i: B:13i ==>  $A + B = 10^9$  un9d  $A \cdot 1.04^{12} = B \cdot 1.04^6$  ==>  $B = 1.04^6$ ·A  $\Rightarrow$  1.04<sup>6</sup> $\cdot$ A = 10<sup>9</sup> - A  $\Rightarrow$  A = 10<sup>9</sup>/(1+1,04<sup>6</sup>) = 441'438'930; B = 558'561'070 (Auszahlung: 706'757'930)

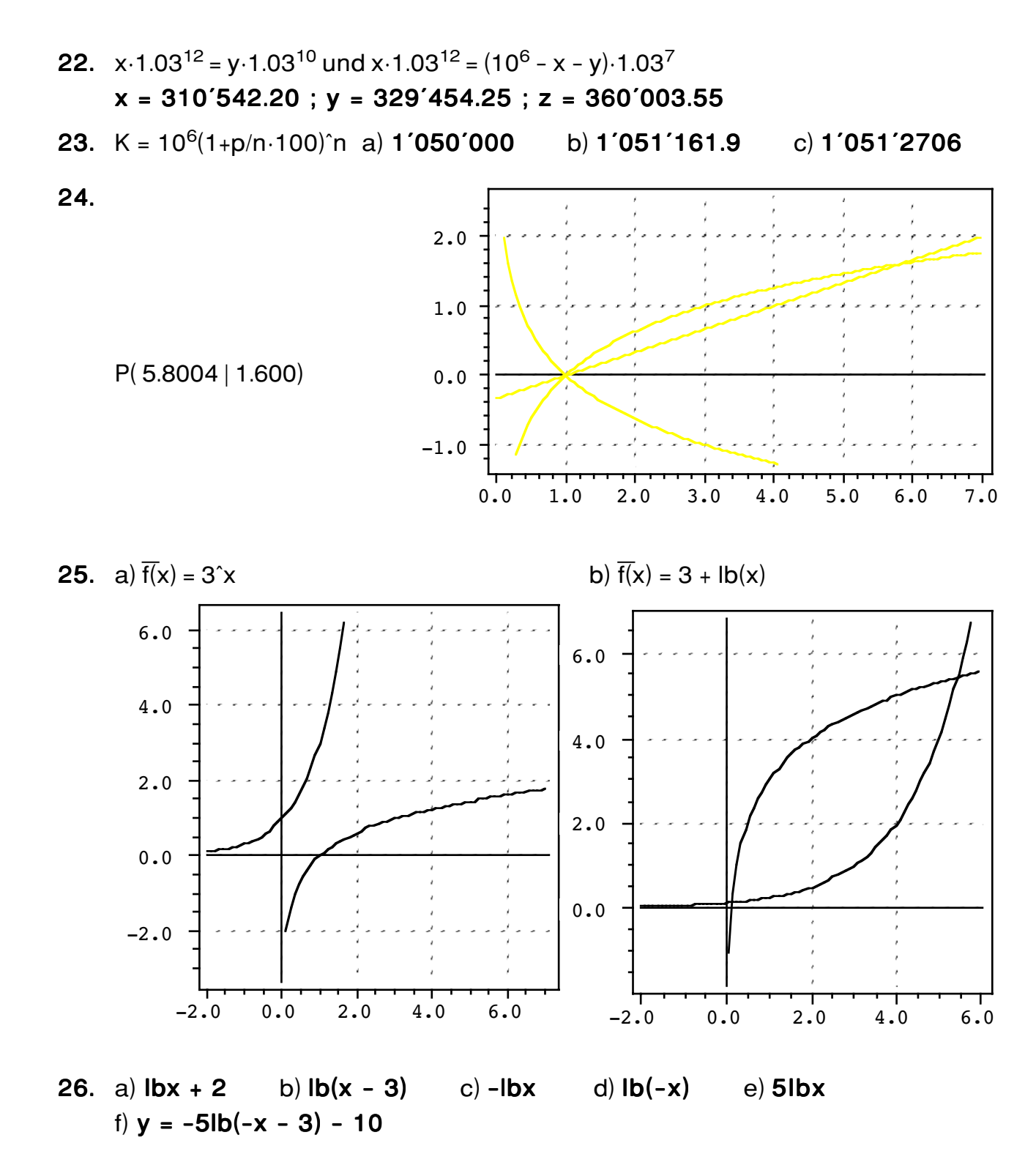

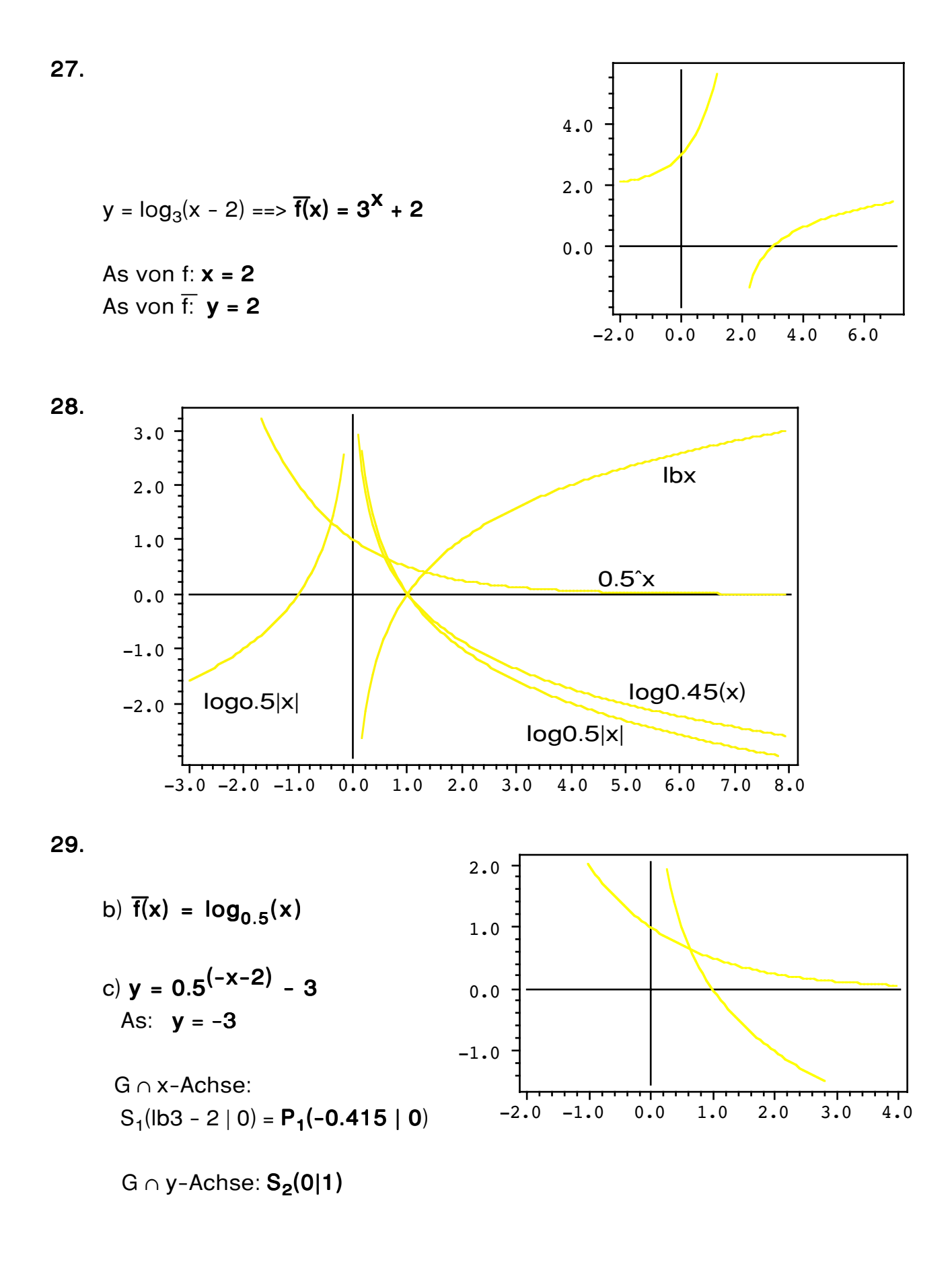

Josef Hölzli, Aufgabensammlung: EXPONENTIAL-& LOGARITHMUSFUNKTIONEN

30.

- $\overline{f}(x) = 3^{(x + 2)}$  $Df = W\overline{f} = R +: D\overline{f} = Wf = R$ As  $f: y = 0$ Asf:  $x = 0$
- **31.**  $e^{X} = e^{-X^2}$  $x = -x^2$  $x^2+x = x(x+1) = 0$  $x_1 = 0$ ;  $x_2 = -1$

**32.**  $e^{X} = e^{1/x}$ 

 $x = \frac{1}{x}$  $x^2 = 1$  $x = \pm 1$ 

Schnittpunkte:  $S_1(-1/0.37)$ ,  $S_2(0/1)$ 

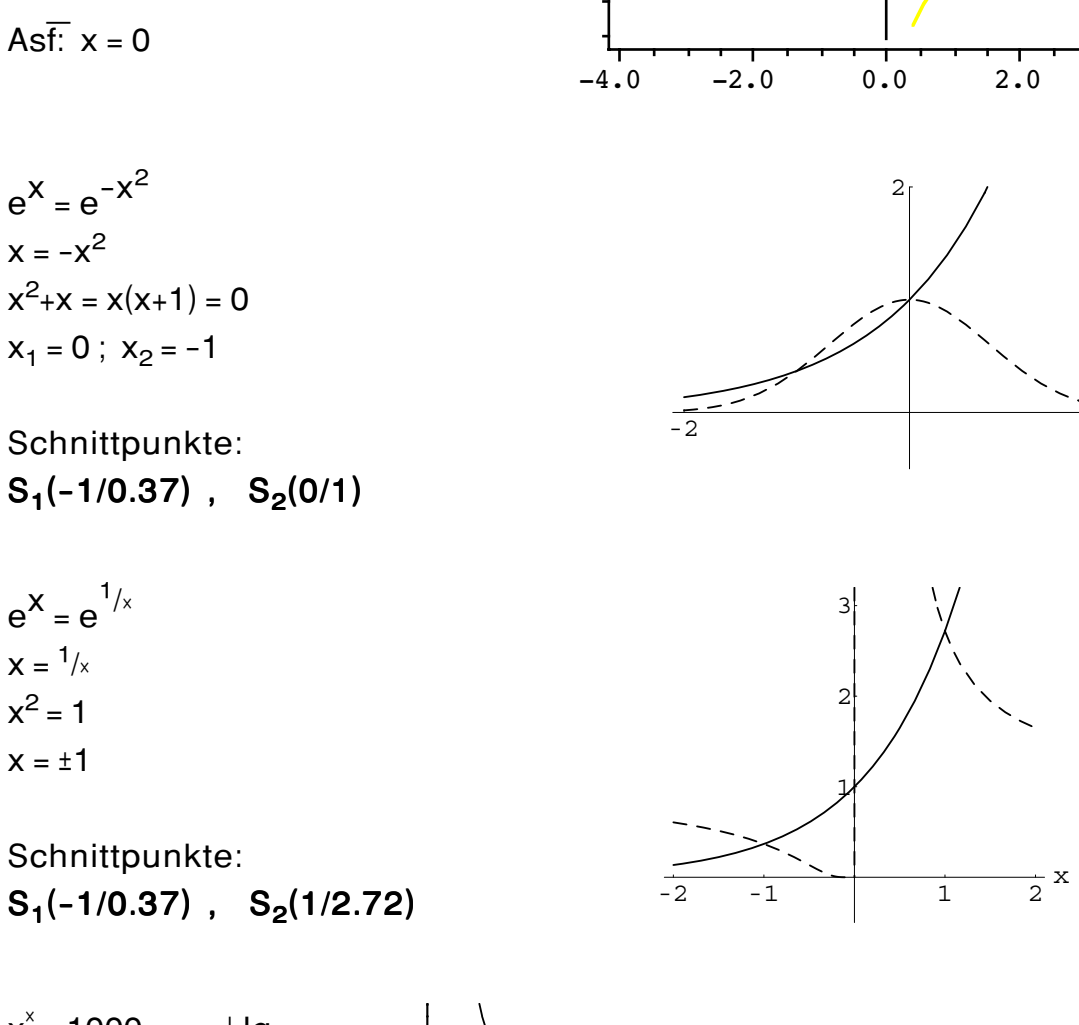

 $2.0$ 

 $0.0$ 

 $-2.0$ 

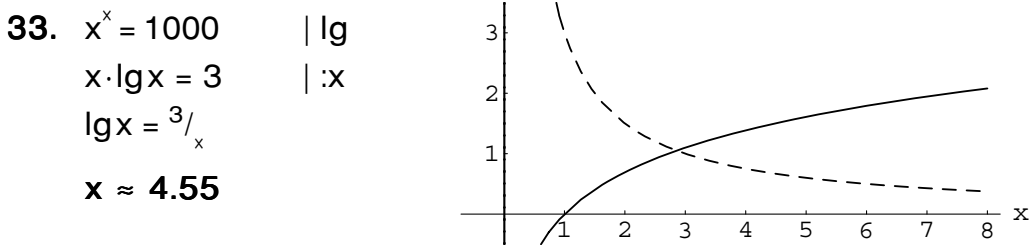

- 34. a) 7[ $log3 + 4loga (log5 + 6logb + logc)$ ] b)  $log[(b/c)^{a} : e^{1/d}] = log(b^{a}/(c^{a} \cdot e^{1/d}))$
- 35. a)  $0.445$ b)  $n = 497$

 $4.0$ 

 $\mathbf x$  $\overline{2}$ 

36. a)  $40420$  $b)$  0.1359 c)  $log x = 1994 \cdot log 1994 = 6579.652 == x = 4.49.10^{6579}$ Anz. Ziffern = 6580, erste Ziffer: 4, letzte Ziffer: 6 d)  $n \cdot \log 0.3 \le -100 \le n = 192$ 37. a)  $4 = 3^{(ln 4/ln 3)} = 3^{1,262}$  b)  $4 = 0.2^{-0,8614}$ c)  $4 = e^{1,386}$  d)  $v = e^{1.386 \cdot x} = (e^{\ln 4})^x$ 38. a)  $1.607 \cdot 10^{460}$  b)  $6.22 \cdot 10^{-461}$ 39. a)  $0.5 \cdot \log a + 0.5 \cdot \log b - 2 \cdot \log(c - d)$  b)  $\log(a^{1/4} \cdot c^{5}/b^3)$ 40. a)  $49962.8 = 49'960$ 0.07741  $h)$ c)  $z = 4.755 \cdot 10^{4632}$  = > 4633 Stellen; 8|4|2|6|8....; 1234 mod 4 = 2 ==> letzte Ziffer = 4 41. a)  $5 = 4^{1,161}$  b)  $5 = 0.3^{-1,337}$  c)  $v = e^{1.609 \cdot x}$ 42. a)  $\log x$  +  $\log y$  -  $\log(y - z)$  b)  $\log a$  + 0.5  $\log b$  - 2  $\log 2$  - 0.75  $\log d$ 43. a)  $log(b^{\text{a}}d^{\text{c}}/f^{\text{e}})$  b)  $log(\sqrt{x}/(x^{\text{a}}/2n-1))) = log(x^{\text{a}}(3/2 - 2n))$ 44. a) 3 b)  $14/5$  c) -5 d)  $\ln e^2 = 2$  e) nicht def. b)  $7^{-3}$  = 1/343 = 2.915 $\cdot$ 10<sup>-</sup>3 = 0.002915 45. a)  $3$ c) 10/3 d)  $\ln \pi / 2 = 0.5724$ 46. a)  $2.59 \cdot 10^{326}$  b)  $9.38 \cdot 10^{-534}$ 47. a)  $2/3$  b)  $5\pi = 157$  c) 6.64 48. a)  $p = 7.461 \cdot 10^{65049}$ b)  $65'050$  Ziffern; erste Ziffer = 7 letzte Ziffer: 2|4|8|6|2....; 216091 mod 4 = 3 = = > 8; "-1" = = > 7 49. In  $x^{\frac{1}{6}}$ 50.  $lg x^{-\frac{1}{6}}$ **51.** a)  $\lg 3 + 2 \lg x + \frac{1}{3} \lg z - 2 \lg y$  b)  $\frac{1}{3} \ln x + \frac{1}{12} \ln y - \ln z$ 52.  $\lg(z-1) = 756' 839 \cdot \lg(2) = 756' 839 \cdot 0.30103 = 227' 831.2408$  $\Rightarrow$  z = z-1 = 1.74.10<sup>227'</sup> 831 erste Ziffer: 1, letzte Ziffer: 8-1 = 7, Anzahl Ziffern: 227' 832

53.  $5^{\circ}8x \cdot (3 \cdot 5^{-84} - 5^{-100}) = 5^{\circ}8x \cdot (-2 \cdot 5^{-101}) = -2 \cdot 5^3 = x = 13$ 

- 54. a)  $2x 3 = \ln 4 \Rightarrow x = (\ln 4 + 3)/2 = 2.19$ b)  $5\log_4 x = (\log_4 x)^5 \implies 5z = z^5$  mit  $z = \log_4 x$ ==>  $z_1$  = 0,  $z_{23}$  =  $\pm 5^{1/4}$  ==>  $x_1$  = 1;  $x_2$  = 4<sup>2</sup>2 = 7.949;  $x_3$  = 4<sup>2</sup>3 = 0.1258 c)  $x \ge 2204$ d)  $log_{13}1 = 0 ==$  $log_{13}(x^2 + 12) = log_{\sqrt{13}}\sqrt{(11x-18)} = 2log_{\sqrt{13}}\sqrt{(11x-8)} = 2.1/2 log_{13}(11x-8)$  $\Rightarrow$  x<sup>2</sup> - 11x + 30 = 0 = = x<sub>1</sub> = 5; x<sub>2</sub> = 6
	- a)  $e^{2x-3} = 4$  b)  $log_a(x^5) = (log_a x)^5$  c) 7.0,9<sup>x</sup> < 10<sup>-100</sup>,  $x \in \mathbb{N}$ d)  $\log_{13}(x^2 + 12) - \log_{112} \sqrt{11x - 18} - \log_{13} 1 = 0$
- 55. a)  $4x 5 = \frac{106}{\pi} == x = 1.64$ b)  $x > 1040$ c)  $z = \log_7 x$ ;  $9z = z^9$ ;  $z_1 = 0$ ;  $z_2 = 9^{1/8} == 8$   $x_1 = 1$ ;  $x_2 = 12.95$ ;  $x_3 = 0.07723$ d)  $log_{13}1 = 0 \Rightarrow x^2 - 11x + 30 = 0 \Rightarrow x_1 = 5; x_2 = 6$
- 56. a)  $x = -1.435$ b)  $3x + 3 = 3^{3/2}$ ;  $x = 0.7321$ c)  $2\hat{x}(2-1) = e^{x}(x-1)(1+e) = x \ln 2 = x - 1 + \ln(1+e) = x = -1.021$ d)  $(1 - 1/\log_3 5) \log_3 x \ge 4$ ;  $\log_3 x \ge 4/(1 - 1/\log_3 5) ==$  $x \ge 3^{2}[4/(1-1/\log_{3} 5)] = 3^{12,60264} = 1'030'356.7$
- 57. a)  $2z = z^2$ ;  $z_1 = 0$ ;  $z_2 = 2 == > **x**_1 = 1$ ;  $x_2 = 10^2$ b)  $(lbx)^2 = 12 - lbx = 2^2 - z - 12 = 0$   $z_1 = 4$ ;  $z_2 = -3$ ;  $x_1 = 16$ ;  $x_2 = 1/8$ c)  $x \ge 206.4$ d)  $36x^2 = 25^{3/2} = 5^3$ :  $x = +1.863 = 5\sqrt{5}/6$ e)  $x/3 + 1/3 = (1/3)^{1/3}$ :  $x = 3(1/3)^{1/3} - 1 = 1.080$ 58. a)  $x^4 = 1024 = 2^{10}$ :  $x = +2^{5/2} = \sqrt{32} = 5.66$ 
	- b)  $x^{-3} = 7^{-3}$ ;  $x = 7$ c)  $\sqrt{x}$  - 6 = 3 =  $x^{-3}$ ;  $x = 3^{-1/3} = 0.693$ d)  $x^7 = a^7$ :  $x = a$ e)  $\log \sqrt{x} = \pm 0.5$ ;  $\sqrt{x} = 10^{\circ} \pm 0.5 = \pm \times x_1 = 10$ ;  $x_2 = 0.1$ f)  $\ln \sqrt{x}$  = 2.5:  $\sqrt{x}$  =  $e^{2.5}$ :  $x = e^{5}$  = 148.4
- 59.  $2x = 2 + x + 1 \longrightarrow x = 3$
- **60.**  $(x-3)(x+5) = (x-7)^2 \longrightarrow x = 4$  Kontrolle: **L** = {}

#### 61. Basiswechsel

$$
\frac{\log_2 2}{\log_2 x} + 2 \log_2 x = 3
$$
  
u = log<sub>2</sub> x  $\longrightarrow \frac{1}{u} + 2u = 3 \longrightarrow 2u^2 - 3u + 1 = (u-1)(2u+1) = 0$   
u<sub>1</sub> = 1 ; u<sub>2</sub> =  $\frac{1}{2}$   $\longrightarrow$  x<sub>1</sub> = 2 ; x<sub>2</sub> =  $\sqrt{2}$ 

- 62. N(t) = 209 b<sup>2</sup> t; t in Jahren; 1919: t = 0; N(7) = 209 b<sup>2</sup> = 147 = = > b = 0,950971 a)  $N(t) = 209.0.950971^t$ b)  $N(37) = 32,53 \gg 33$ c)  $N(t) = 209 \cdot b \hat{i} = 44 \Rightarrow t = \ln(44/209) = 30.99 \Rightarrow 1950$ 
	- d) 4,90%
- 63. a)  $25\degree$  000.1.035<sup> $\degree$ </sup>t = 10<sup>6</sup> = =  $\frac{1}{9}$  t =  $\frac{1}{9}(10\degree$  (25000)/lg(1.035) = 107.2304  $==$  107J 2M 23T b)  $25'000.1.035't = 23'000.1.04't$  $\epsilon = 1 = \frac{1}{9}(23/25)/\frac{1}{9}(1,035/1,04) = 17,30165J = 17J$  3M 19T
- **64.** a) N(t) = 250Kg b<sup>24000</sup> = 0,5 = = > b = 0,9999711  $=$  N(t) = 250kg $\cdot$ 0,9999711<sup>t</sup>; t in Jahren b)  $6 = 250 \cdot b \hat{i} = 51 = \log(6/250) \cdot \log b = 129'140J$
- 65. a)  $1.5 \cdot 10^{4} \cdot 1.03$  t =  $10^{6}$  = = > t = 142.0797 = 142J 0M 29T = = > 29.1.2129 b)  $1.5.10^{4} \cdot 1.03$  t =  $1.2.10^{4} \cdot 1.04$  (t+2)  $\epsilon$ =>t = (lg1.25 - 2lg1.04)/(lg1.04 - lg1.03) = 14.976 ==> 14J 11M 22T  $\Rightarrow$  B = A am 22.12.2001 (Fr 23'353.-) dann B > A
- 66.  $3.00 \cdot 0.5'(t/5736) = 2.68 == t = 933$ ==> der Baum wurde im Jahr 1053 gefällt. Das ist möglich
- 67. a)  $T(0) = a + c = 25$  und  $T(30) = a \cdot b^{30} + c = 100$  und  $T(60) = a \cdot b^{60} + c = 120$ c = 25 - a aus I in II und III:  $a(b^{30} - 1) = 75$  und  $a(b^{60} - 1) = 95 == 5$  b<sup>30</sup> = 4/15... ==>  $T(t)$  = -102.27°  $(4/15)'(t/30)$  + 127.27°; t in Minuten  $= -102.27^{\circ} \cdot 0.95689^{\circ}t + 127.27^{\circ}t$ 
	- b)  $125 = T(t) == (4/15)^{(t/30)} = 1/45 == t = 86.4$  Minuten
	- c)  $T(\infty) = c = 127,27^{\circ}$

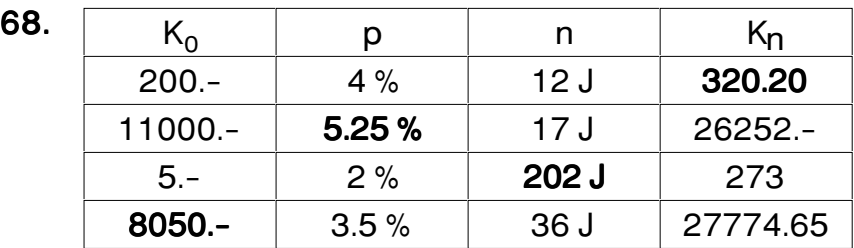

**69.** 
$$
K_n = K \cdot r^n \longrightarrow r = \sqrt[n]{\frac{K_n}{K}} = 1.045001 \longrightarrow p = 4.5\%
$$

**70.**  $2^{x} = 100 \longrightarrow x = \frac{\log 100}{\log 9}$  $\frac{34.24}{\log 2}$  = 6.64 - 38'109 Jahre

**71.**  $40'000 \cdot 1.045^{n} = 46'500 \rightarrow n =$  $log \frac{46'500}{40'000}$ 40´000 log 1.045 = 3.42 Jahre